## **Algorithms: Heart of Computer Science**

- Algorithm: A step-by-step procedure for how to do something (usually a calculation).
- Implementation: How to write an algorithm in a specific programming language
- Good programmers know how to separate the two
  Work out algorithm on paper or in head
  - Once done, implement it in the language
  - Once done, implement it in the language
  - Limits errors to syntax errors (easy to find), not conceptual errors (much, much harder to find)

• Key to designing algorithms: **stepwise refinement** 

Alogrithm Design

9/18/12

9/18/12

## **Stepwise Refinement: Basic Principles**

- Write Specifications First Write a method specification before writing its body
- Take Small Steps Do a little at a time; follow the Mañana Principle
- Run as Often as You Can This can catch syntax errors
- Separate Concerns
- Focus on one step at a time
- Intersperse Programming and Testing When you finish a step, test it immediately

9/18/12 Alogrithm Design

## Mañana Principle

- If not in current step, delay to "tomorrow"
  - Use comments to write steps in English
  - Add "stubs" to allow you to run program often
  - Slowly replace stubs/comments with real code
- · Only create new local variables if you have to
- · Sometimes results in creation of more functions
  - Replace the step with a function call
  - But leave the *function definition* empty for now
  - This is called **top-down design**

Alogrithm Design

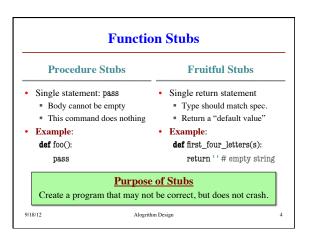

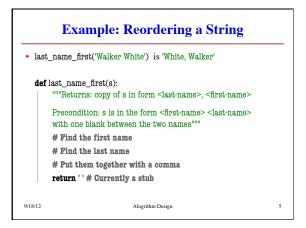

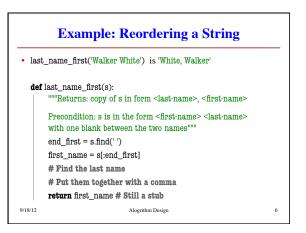

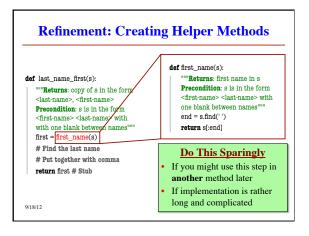

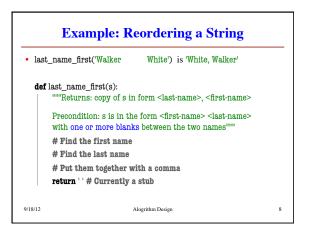

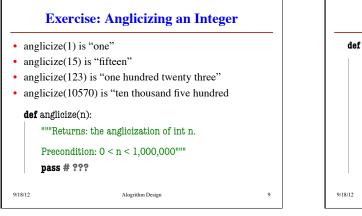

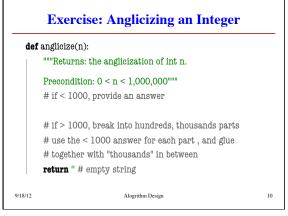

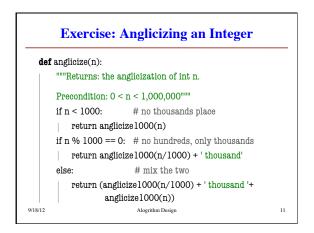

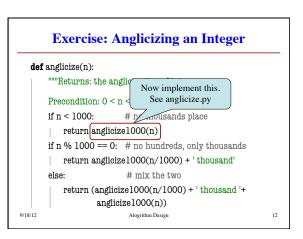